## UITLEG TRUC

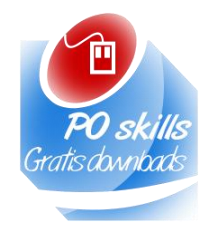

Laat een leerling de witte en zwarte vlakken op een willekeurige manier in het raster plaatsen.

Leg er zelf rechts en onderaan een rij bij (zie ), zodat de horizontale en verticale reeks een even aantal zwarte vlakken heeft.

Vraag de leerling om 1 zwart kaartje te wisselen met een witte.

Bekijk de kaarten en zoek naar de horizontale en verticale rij met een oneven aantal zwarte kaarten. Het punt waar de horizontale en verticale rij elkaar kruisen is de verwisselde kaart.

Leg a.d.h.v. de uitleg die in de presentatie vermeld staat uit dat computers snel patronen van bijv. pixels kunnen herkennen, fouten op kunnen sporen en hierdoor mega snel bewerkingen uit kunnen voeren.

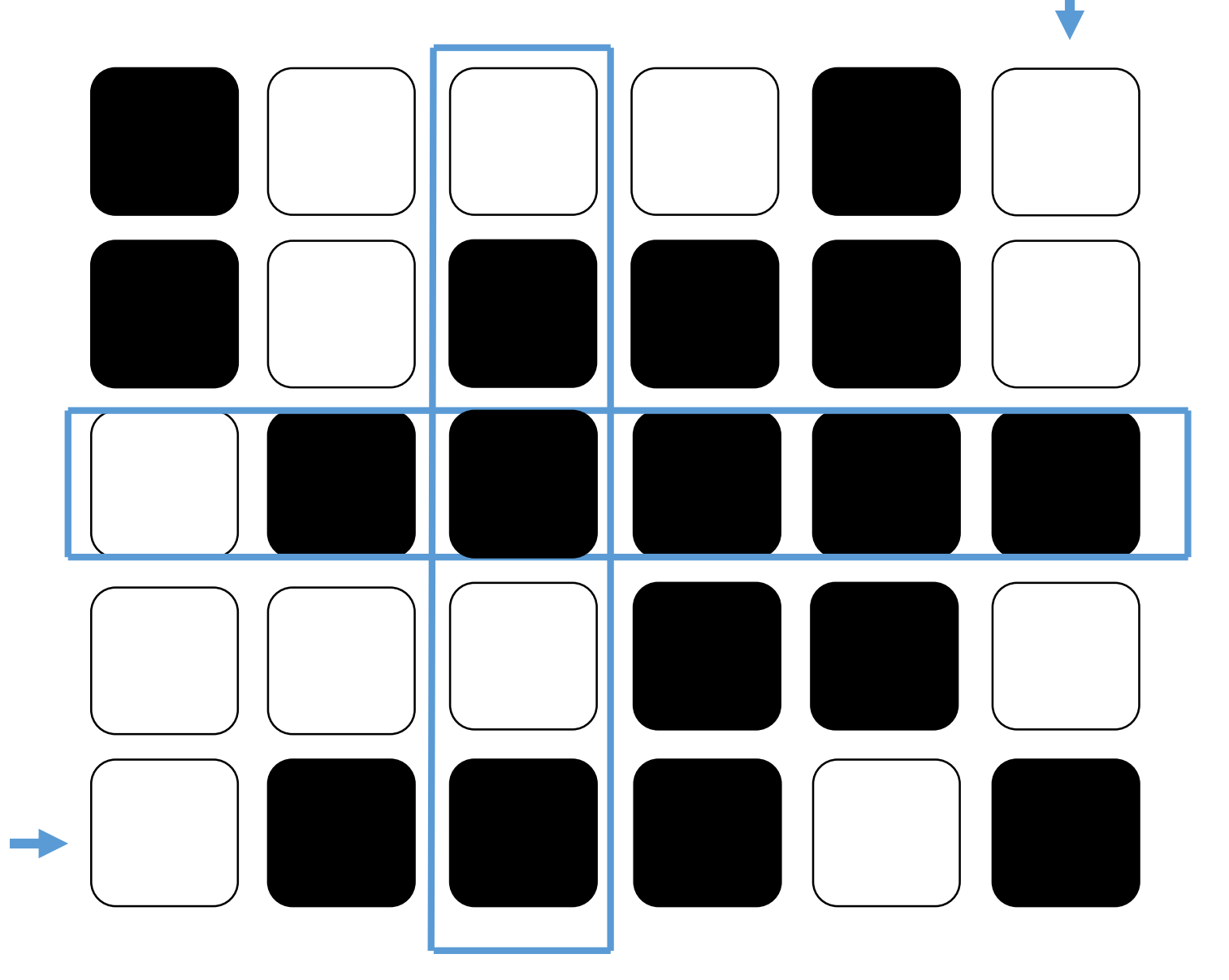